# AUTOMATIC SEGMENTATION OF HUMAN BRAIN TRACTOGRAPHY DATA

Aditya Nigam (Y9211061)

Computer Science and Engineering Indian Institute of Technology, Kanpur

<span id="page-0-0"></span>Monday October 25, 2010

## Table of Contents

### **[Introduction](#page-2-0)**

- 2 [Problem Statement](#page-10-0)
- 3 [Motivation](#page-12-0)
- 4 [Approach Outline](#page-13-0)
- 5 [Background Tractography Segmentation](#page-18-0)
- 6 [Proposed Method](#page-23-0)

## **[References](#page-41-0)**

# White and Gray Matter

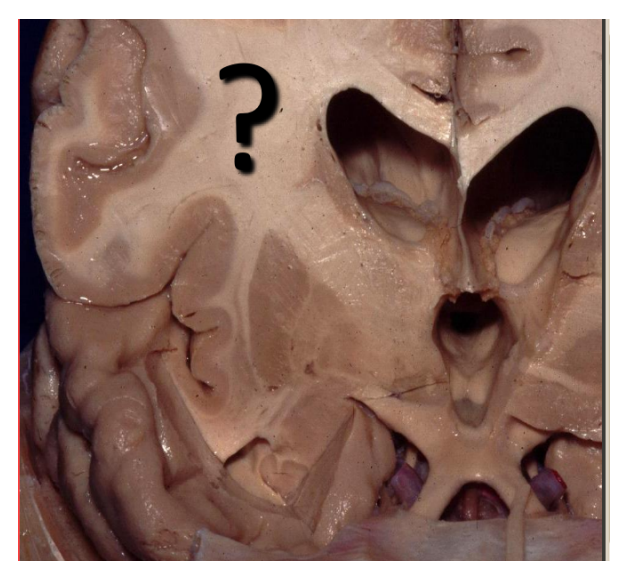

<span id="page-2-0"></span>Figure: Matter

## **DTI**

- $\bullet$  Diffusion of water molecule probes tissue structure at the smallest *i.e.* voxel resolution.
- Water diffusion in oriented fibrous structures (as white matter and muscles) is anisotropic (varies with direction).
- Tensors are used to model diffusion. Major eigen vectors of the tensor (Principle Directions) gives the fiber tract direction.

## Neuronal Cell Structure

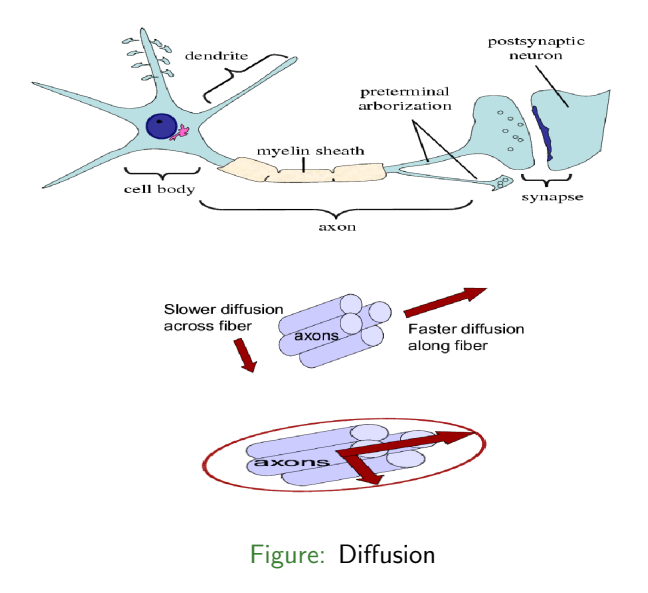

#### **Tractography**

- **•** Streamline Tractography estimates white matter tract trajectories following the most likely tract direction. It locally chooses the most likely fiber trajectory.
- Entire brain tractography is estimated by stepping along the major eigen vector direction using RK method.

DTI with Tractography gives us the white matter fiber orientation.

# Tractography Cont

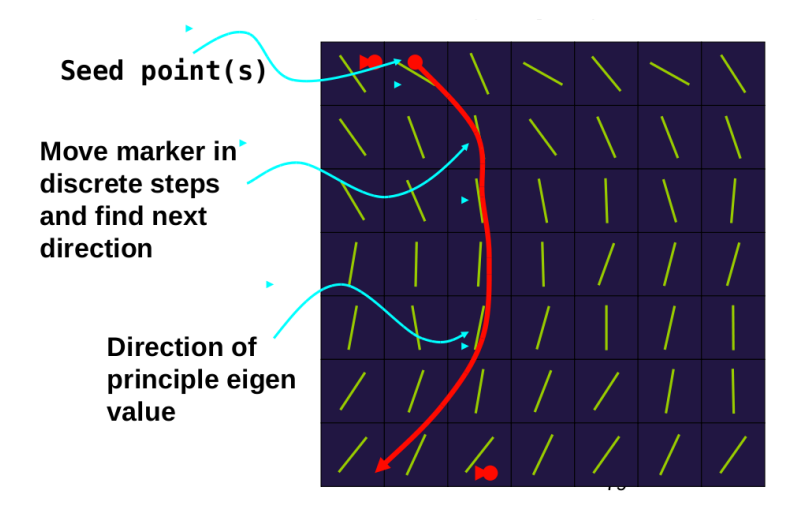

Figure: Tractography through seed

# Tractography Cont

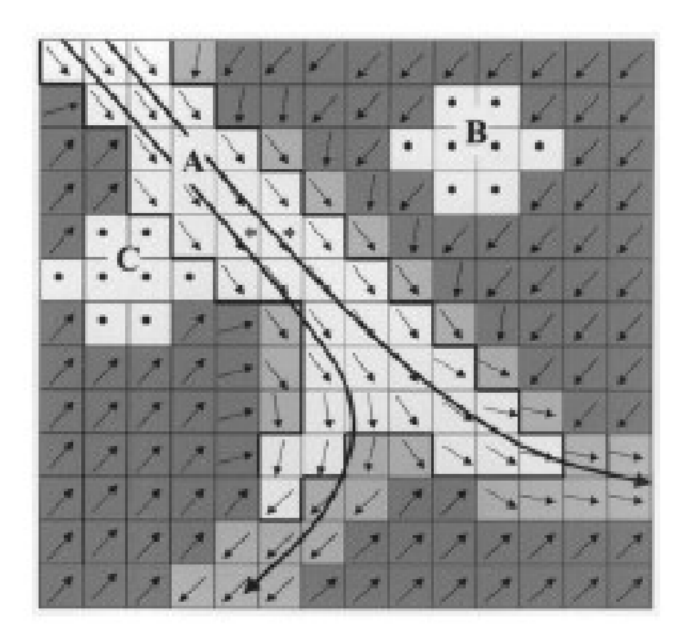

# Tractography Data

The fiber trajectories are colored with random colors. This data is the input to the segmentation algorithm.

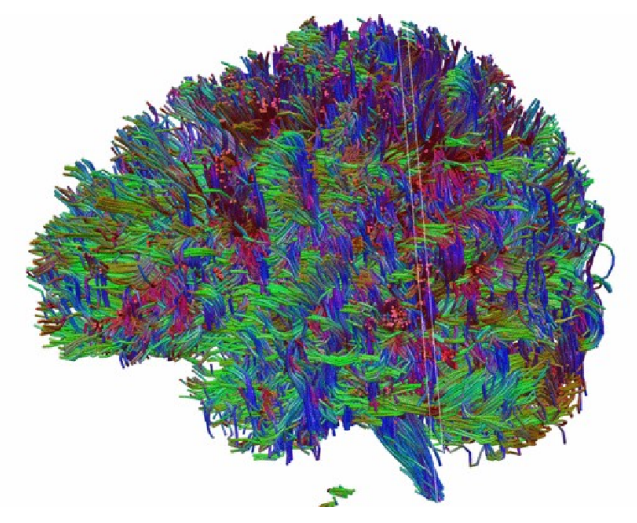

Figure: An example of whole brain white matter tractography

- A fiber is represented as a set of points in 3D space (typically 20 to 30 points per fiber).
- Tractography produces thousands of fiber trajectories per subject (250K).
- Tractography can be seen as a 3D point cloud but that is not very useful.
- Useful information can be extracted only when they are organized into anatomically meaningful structure.

## Problem Statement

### Automatically Tractography Segmentation

Given the tractography data of a human brain, Segment it automatically into tracts having "similar" fibers which are anatomically meaningful.

<span id="page-10-0"></span>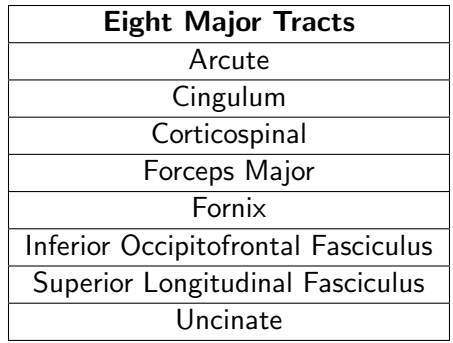

# Segmented Tractography Data

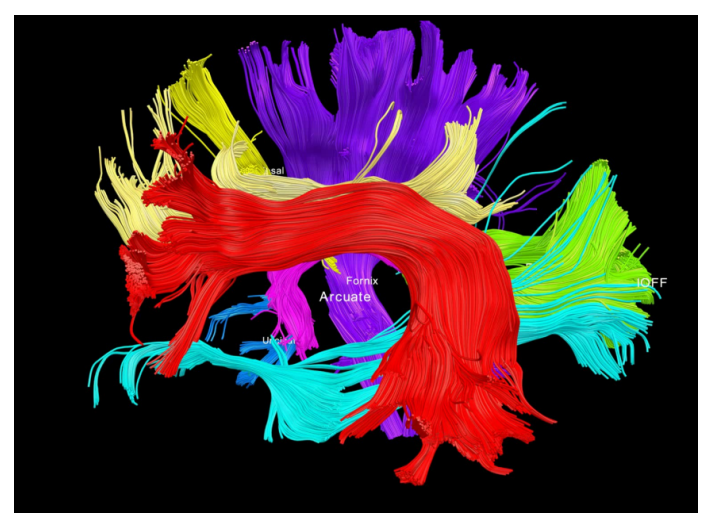

Figure: Major fiber tracts

## **Motivation**

- Localization of specific tracks for surgical planning.
- Surgery planning with minimum damage to the fibers.

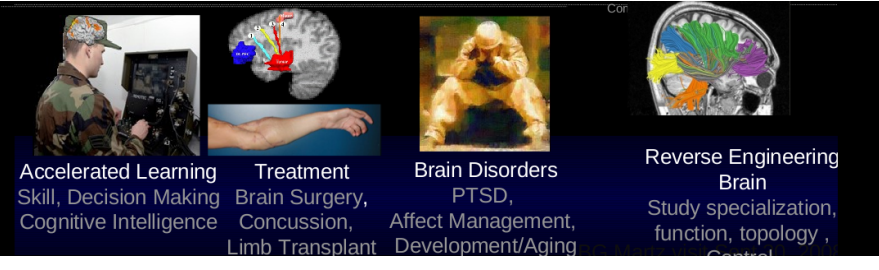

<span id="page-12-0"></span>Figure: Some Applications

#### Atlas creation

- Learn common white matter structure present across the subjects and build white matter atlas.
- Project the fibers into a high dimensional space where each fiber can be seen as a point.
- Cluster the points in that space using any central clustering technique (as K-mean or GMM).
- Label the clusters formed using experts knowledge (allot anatomical names).
- <span id="page-13-0"></span>This constitutes the anatomical model of white matter structure (High Dimensional White Matter Atlas).

## Atlas Creation

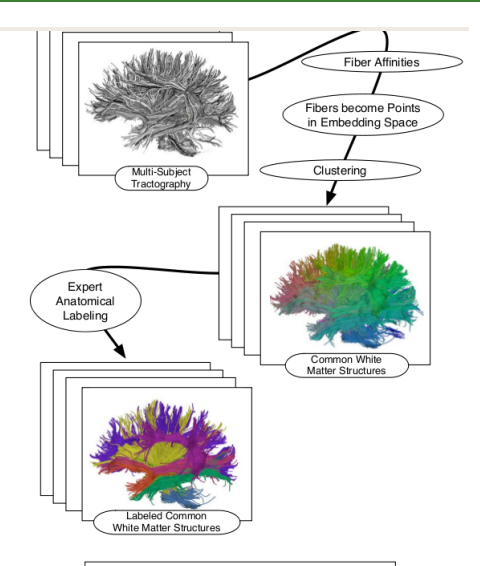

Structures + Labels = High-Dimensional Atlas

#### Figure: A concept map for atlas creation

Aditya Nigam (CSE, IITK) [Comprehensive Presentation](#page-0-0) 25th October 2010 15 / 46

#### Automatic Segmentation

- Novel subjects can be segmented by embedding new fiber trajectory as a point in the high dimensional white matter atlas space.
- Label fiber according to the nearest cluster centroid.

# Automatic Segmentation

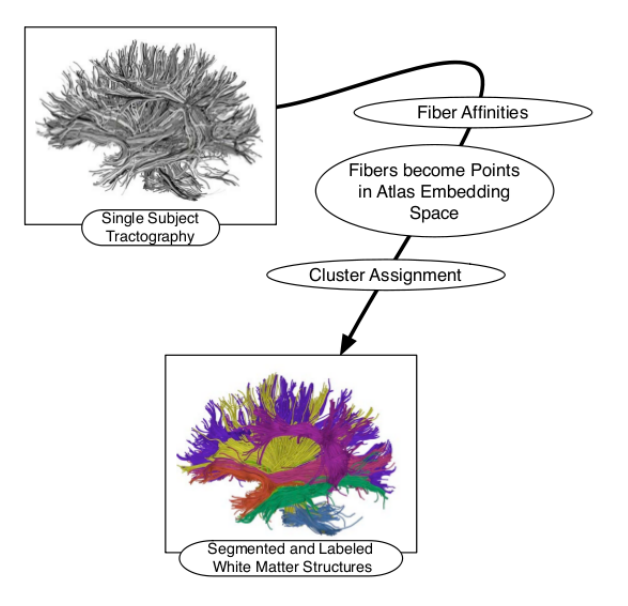

Figure: A cmap to segment a novel brain

# Diagrammatically

Shape information is automatically extracted and used for clustering.

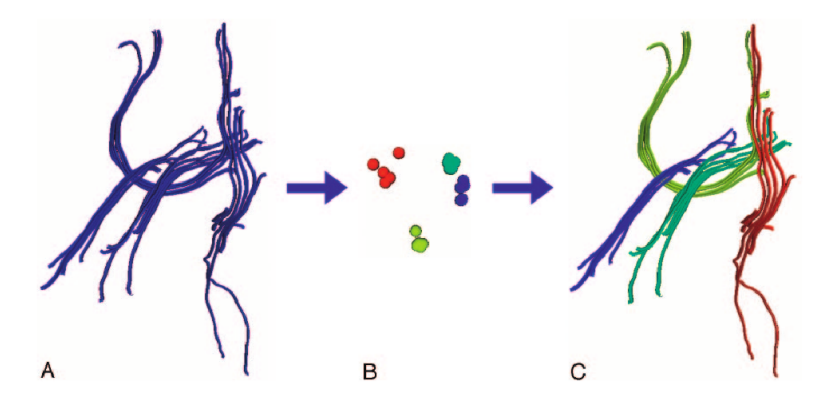

Figure: [A] Shows input fiber tracts, [B] Shows Clustering Step: Each point represents the similarity relationships of a fiber (points are coming from the highest eigenvectors of affinity matrix), [C] Shows the tracts with different colors

### Three modes of Segmentation

- **o** Interactive.
- Automatic Clustering.
- <span id="page-18-0"></span>**• Automatic Atlas Based.**

#### Interactive (Virtual Dissection)

- Labeling is done by experts knowledge.
- Select fibers passing through user defined ROI.
- Partridge [\[1\]](#page-41-1) defined pyramidal tract ROI instead of manual.
- Commonly used but requires extensive knowledge of 3D white matter fiber tract anatomy.

#### Automatic Clustering

- Clustering algorithms are used to organise fiber trajectories into fiber bundles or tracts.
- **Attach Anatomical label to the cluster.**
- Mathematically define a fiber similarity measure.
- Calculate pairwise distances and calculate Affinity matrix.
- Calculate the principle components and use them for segmentation.

#### Assumption Exploited

Fiber trajectories that begin near each other follow similar path and terminates near each other should belong to the same anatomical structure.

#### Fiber Similarity Measures

- Brun [\[13\]](#page-43-0) considered distances between fiber end points.
- Brun [\[10\]](#page-43-1) further used a 9D shape descriptor vector defined as mean and lower triangular part of the covariance matrix of the points on fiber and computed euclidean distance between shape descriptor.
- Gerig [\[8,](#page-42-0) [9\]](#page-42-1) et.al proposed mean closest point distance.
- Jonasson  $et$ .al [\[11\]](#page-43-2) used a similarity measure based on the number to times 2 trajectories shared the same voxel.

Convergence of literature with respect to the fiber distance measure is on mean closest point distances as used by [\[7,](#page-42-2) [8,](#page-42-0) [9,](#page-42-1) [12,](#page-43-3) [14,](#page-44-0) [15\]](#page-44-1).

#### Automatic Atlas Based

- Madah [\[16\]](#page-44-2) proposed a manual interaction method to create a tractography atlas and gave an algorithm for transferring its labels to novel subjects.
- Madah [\[17\]](#page-45-0) further proposed an atlas creation method for corpus callosum using labeled tractography from several subjects and then used Expectation Maximization (EM) framework to classify fibers of novel subjects.

## Proposed Atlas Generation Procedure

### Atlas Generation

- **Q** Registration.
- **2** Whole Brain Tractography.
- **3** Fiber Affinity Calculation.
- Fiber Embedding.
- **5** Fiber Clustering.
- **6** Expert Anatomical labeling.

## [1] Registration

<span id="page-23-0"></span>All subject tractography must be in same co-ordinate system. Unbiased group registration congealing algorithm is used for rotation, translation, scaling [\[19\]](#page-45-1).

## Proposed Atlas Generation Procedure

## [2] Whole Brain Tractography

- **•** Generate Tractography of the entire white matter of brain using RK method of order 2 using fixed step size 0.5mm
- $\bullet$  Every voxel have a  $C<sub>L</sub>$  value associated to it.
- $C_L = \frac{\lambda_1 \lambda_2}{\lambda_1}$  $\frac{-\lambda_2}{\lambda_1}$ , where  $\lambda_1$  and  $\lambda_2$  are first 2 eigen values of diffusion tensor for any voxel.

#### **Threshold**

 $T_{seed}$ : Initiate tractography in voxels having  $C_L$  value greater than  $T_{seed}$ .  $T_{stop}$ : Stop tractography if  $C_L$  falls below  $T_{stop}$ , indicating gray matter (area of planar anisotropy).

 $T_{length}$ : Higher (for major tracts), Lower (to see everything).

- Depending on subject, thresholds and seeding resolution brain tractography produces 10000 to 100000 fibers per subject.
- Picking up randomly 10000 fibers per subject is reasonable.

## [3] Fiber Affinity Calculation

Assumption: Fibers following similar trajectories belongs to the same anatomical structure.

Mean closest point a variant of Hausdorff distance is used for calculating the pairwise fiber distances because it captures the degree of similarity through the shape trajectory.

## Mean Closest Point  $(d_{mcp}(i, j))$

- For each point on fiber i find the closest point on fiber  *and compute the* distance between them.
- $\bullet$  The distance for all the points on fiber *i*, giving you the corresponding distances *d<sub>i</sub>*.

$$
\bullet \ \ d_{mcp}(i,j) = \frac{1}{n} \sum_{k=1}^{n} d_k
$$

## Fiber Distance

Represent each fiber using 15 to 10 equi-distant points, including end points (distances are calculated along the trajectory). Sample points are represented as yellow points.

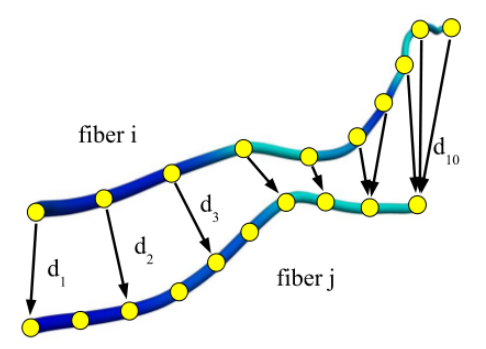

Figure: Illustration of computation of mean closest point between 2 fibers.

Directed closest point distances from fiber  $i$  to  $j$  are represented with black arrows.

#### Properties

$$
\bullet \ d_{mcp}(i,j) \neq d_{mcp}(j,i)
$$

#### **Symmetricity**

 $d_{ij} = Min(d_{mcp}(i, j), d_{mcp}(j, i))$ . Taking Min encourages grouping of shorter fibers with longer fibers, if they run parallel for some distance.

$$
\begin{array}{ll}\n\bullet & d_{ij} = d_{ji} \\
\bullet & d_{ii} = 0\n\end{array}
$$

Pairwise fiber distances are converted into pairwise fiber affinity through Gaussian kernel.

Finally, fiber distances are converted into fiber affinity using the Gaussian kernel to get the Affinity Matrix  $(W)$ 

Affinity Matrix (W)

- $W[i][j] = e$  $\frac{-d_{ij}^2}{\sigma^2}$ .
- $\bullet$   $\sigma$  defines the size scale of the problem by setting the distance over which fibers can be considered similar.
- W contains affinities for all pairs of fibers across all brain.

Problem: W is huge hence cannot be computed. We use an approximation called Nystrom method for eigen analysis of W, with explicitly computing it completely.

**Steps** 

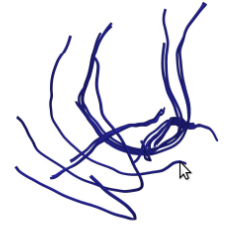

1. Input Paths

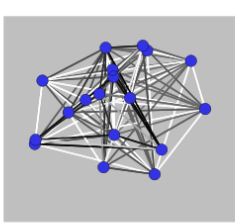

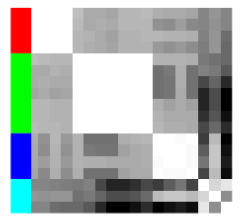

2. Weighted Graph and Affinity Matrix (A)

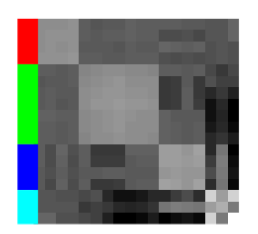

3. Normalized Affinity  $(A)$ 

4. Embedding Vectors

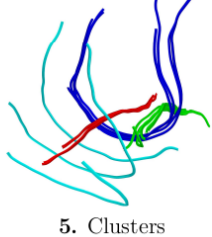

Figure: Atlas Creation

## Nystrom Analysis [\[18\]](#page-45-2)

- Randomly choose a subset of fiber trajectory.
- Compute affinities of them from all the fibers, dividing W into A,B,C matrices (as in figure).
- $\bullet$  A = Pairwise affinities of randomly chosen subset.
- $\bullet$  B  $=$  Pairwise affinities of rest of the fibers to that subset.
- $\bullet$   $C =$  Huge matrix and is not required to be calculated.

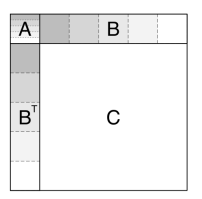

Figure: Multi subject fiber affinity matrix

## Fiber Embedding

- In embedding space each fiber is represented as a point and nearby points generally corresponds to similar fiber trajectories.
- Similarity relationships are represented spatially to facilitates the clustering.
- Embedding is done using the eigen vectors of fiber affinity matrix.

#### 3 steps of fiber embedding

- Normalization of W to get  $W'$ .
- Estimating Eigen vector and values of  $W'$ .
- Calculating Embedding vector for each fiber.

# 3 steps of fiber embedding

## [1] Normalization

\n- \n
$$
W'[i][j] = \frac{W[i][j]}{\sqrt{d_i \times d_j}}
$$
, where  $d_i$  is the row sum of  $i^{th}$  row.\n
\n- \n $W' = D^{\frac{-1}{2}} \cdot W \cdot D^{\frac{-1}{2}}$ , here  $D$  is the diagonal matrix having  $d_i$ 's as diagonal elements. \n  $\begin{bmatrix} 2 & 14 \\ 5 & 4 \end{bmatrix} \rightarrow \begin{bmatrix} \frac{2}{4} & \frac{14}{4 \cdot 3} \\ \frac{5}{3} & \frac{4}{3} \end{bmatrix}$ \n
\n- \n $A$ \n
\n- \n $A$ \n
\n- \n $B$ \n
\n- \n $B$ \n
\n- \n $C \approx B^T A^{-1} B$ \n
\n- \n $B^T A^{-1} b_r$ \n
\n- \n $B^T A^{-1} b_r$ \n
\n- \n $d = \begin{bmatrix} a_r + b_r \\ b_c + B^T A^{-1} b_r \end{bmatrix}$ , here  $d$  is a column matrix such that  $d_i$  is the sum of  $i^{th}$  row.\n
\n

## [2] Estimating Eigen vector and values of  $W'$ .

- The eigen vector matrix  $U'$  of  $W'$  are required for the fiber embedding.
- $U'$  is estimated by projecting  $A'$  and  $B'$  onto the eigen vector basis from A  $(i.e. U\Lambda^{-1})$   $[18]$ .

$$
U' = \left[ \begin{array}{c} U \\ B'^T U \Lambda^{-1} \end{array} \right] = \left[ \begin{array}{c} A'^T U \Lambda^{-1} \\ B'^T U \Lambda^{-1} \end{array} \right]
$$

where

U : Eigen Vector Matrix of A'

- Λ: Eigen Value Diagonal Matrix of A'
- $A'$  and  $B'$  are normalized version of matrices A and B respectively.

# 3 steps of fiber embedding

## [2] Estimating Eigen vector and values of  $W'$ . Continued

 $\bullet$  Let N is the total number of fibers and n is the fibers selected randomly for the Nystrom estimation.

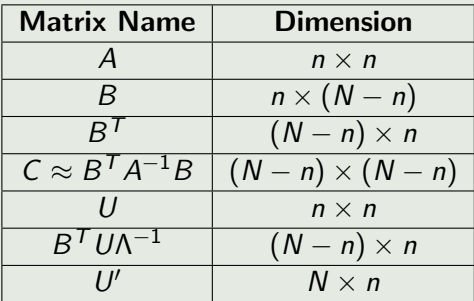

 $U'$  contains  $N$  dimensional top  $n$  eigen vectors of huge normalized affinity matrix  $W'$ .

### [3] Calculating Embedding vector for each fiber

Normalize the matrix  $U'$  to get  $E$  matrix. Each row corresponds to the embedding vector.

• 
$$
E_j = \frac{1}{\sqrt{d_j}}(U'_{j,1}, U'_{j,2} \dots \dots U'_{j,n})
$$

Atlas information can be used to segment novel brain. New tractography path is embedded in the same space in which the clustering was performed originally. Cluster labels and anatomical informations are assigned according to the nearest cluster centroid.

#### Transfer Atlas Information to new subject

- **STEP 1:** Affinity Computation
- **STEP 2: Matrix Normalization**
- **STEP 3:** Embedding New Data
- **STEP 4:** Classification and Labeling

# Automatic Segmentation

## [1] Affinity Computation

- $\bullet$  S holds the pairwise affinities between all the trajectories (in novel brain) and each path in the random subset of paths that was chosen during atlas creation.
- Distances are symmetrized and converted to affinities.

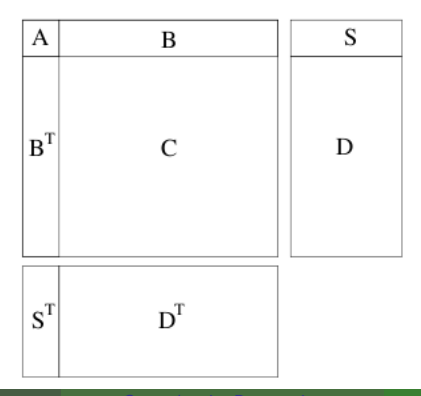

# Automatic Segmentation

### [2] Matrix Normalization

Each element is normalized by the row and column sums at that location. Required row sums are estimates of row sums of  $\left[\begin{array}{c} \mathcal{S}^{\mathcal{T}} D^{\mathcal{T}} \end{array}\right]$ 

$$
\bullet \, d_{row} = \left[ \, s_c + S^T A^{-1} b_r \, \right]
$$

\n- $$
d_{col} = \left[ a_r + b_r \right]
$$
\n- $$
S'^T[i][j] = \frac{S^T[i][j]}{\sqrt{d_{row}[i] \cdot d_{col}[j]}}
$$
\n

#### Reasons

- Re-embedding of already seen path mapped to same location in the embedding space.
- $S^{\mathcal{T}}$  will not change the column sum significantly.

1

**•** Hence, scaling applied to a novel path is basically the same as that which have been applied if it were part of the original clustering problem.

## [3] Embedding New Data

- From normalized S matrix *i.e* S', eigen vectors are estimated using Nystrom method as:  $\hat{U}_s = S^T U \Lambda^{-1}$
- Embedding vectors are given as the rows of  $\hat{U}_{\sf s}$ , each divided by the square root of the corresponding row sum from  $d_{row}$ .
- $\bullet$  This processes is exactly same as that employed for the matrix B in atlas creation.

### [4] Classification and Labeling

- New subject's embedding vectors are labelled according to the nearest cluster centroid, giving a cluster label for each path.
- Per cluster anatomical label and any addition (say color) informations are transferred to the novel subject.

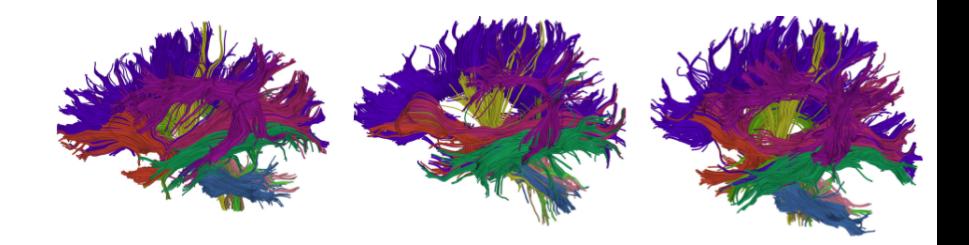

S.C.Partridge, P.Mukherjee, J.I.Berman, R.G.Henry, S.P.Miller, Y.Lu, A. Glenn, D.M.Ferriero, A.J.Barkovich and D.B.Vigneron Tractography based quantisation of diffusion tensor imaging parameters in white matter tracts of preterm newborn, Journal of Magnetic Resonance in Medicine, vol. 22, no.4, pp. 467-474, 2005.

Susumu Mori, Ziji Fiber Tracking: Principles and strategies - a Technical review, NMR Biomed. 2002.

F Andrew Y. Ng, Jordan, Weise On Spectral Clustering Analysis and an algorithm, where.

<span id="page-41-0"></span>Fowlkes, Belongie, Chung, Malik Spectral Grouping using the Nystrom Method, IEEE Transaction on Pattern Analysis and Machine Intelligence Vol. 25 No. 2 2004.

<span id="page-41-1"></span>譶

E.

### O'Donnell and Westin

Automatic Tractography Segmentation using a High Dimensional White matter Atlas,

IEEE Transactions on Medical Imaging, Vol 26, Issue 11, Nov 2007.

- **Brun, Knutsson, Park, Shenton, Westin** Clustering Fiber Traces Using Normalized Cuts, LNCS 3216, pp 368-375,2004
- <span id="page-42-2"></span>I. Corouge, S. Gouttard, and G. Gerig 螶 Towards a shape model of white matter fiber bundles using diffusion tensor MRI, IEEE International Symposium on Biomedical Imaging, 2004, pp. 344-347.
- <span id="page-42-1"></span><span id="page-42-0"></span>G. Gerig, S. Gouttard, and I. Corouge Analysis of brain white matter via fiber tract modeling, IEEE Engineering in Medicine and Biology Society, 2004, p. 426.

### S. Zhang and D. H. Laidlaw

DTI fiber clustering and cross-subject cluster analysis, International Society for Magnetic Resonance in Medicine, 2005.

- <span id="page-43-1"></span>A. Brun, H. Knutsson, H.-J. Park, M. E. Shenton, and C.-F. Westin, Clustering fiber traces using normalized cuts, International Conference on Medical Image Computing and Computer Assisted Intervention,2004, pp. 368-375.
- <span id="page-43-2"></span>譶 L. Jonasson, P. Hagmann, J.-P. Thiran, and V. J. Wedeen, Fiber tracts of high angular resolution diffusion MRI are easily segmented with spectral clustering, International Society for Magnetic Resonance in Medicine, 2005.
	- L. ODonnell, M. Kubicki, M. E. Shenton, W. E. L. Grimson, and C.-F. Westin,

<span id="page-43-3"></span><span id="page-43-0"></span>A method for clustering white matter fiber tracts, American Journal of Neuroradiology, vol. 27, no. 5, pp. 1032-1036, 2006.

A. Brun, H.-J. Park, H. Knutsson, and C.-F. Westin, Coloring of DT-MRI fiber traces using Laplacian eigenmaps, European Conference on Computer Aided Systems Theory, 2003, pp. 564-572.

- <span id="page-44-0"></span>F. Z. Ding, J. C. Gore, and A. W. Anderson, Classification and quantification of neuronal fiber pathways using diffusion tensor MRI, Magnetic Resonance in Medicine, vol. 49, pp. 716-721, 2003.
- <span id="page-44-1"></span>Y. Xia, U. Turken, S. L. Whitfield-Gabrieli, and J. D. Gabrieli, Knowledge-based classification of neuronal fibers in entire brain, International Conference on Medical Image Computing and Computer Assisted Intervention. Springer, 2005, pp. 205-212.
- <span id="page-44-2"></span>M. Maddah, A. Mewes, S. Haker, W. E. L. Grimson, and S. Warfield, Automated atlas-based clustering of white matter fiber tracts from DTMRI,

International Conference on Medical Image Computing and Computer Assisted Intervention, 2005, pp. 188-195.

- <span id="page-45-0"></span>M. Maddah, W. Grimson, and S. Warfield, Statistical modeling and EM clustering of white matter fiber tracts, IEEE International Symposium on Biomedical Imaging, 2006
- <span id="page-45-2"></span>C. Fowlkes, S. Belongie, F. Chung, and J. Malik, Spectral grouping using the Nystrom method, IEEE Transaction Pattern Analysis and Machine Intelligence, vol. 26, no. 2, pp. 214-225, 2004
- <span id="page-45-1"></span>L. Zollei, E. Learned-Miller, W. E. L. Grimson, and W. M. Wells III, Efficient population registration of 3D data, IEEE International Conference on Computer Vision, Computer Vision for Biomedical Image Applications, 2005.

### Integral Transform

- Integral and Inverse Integral Transforms are defined as:  $\int_{t_1}^{t_2} K(t, u) \cdot f(t) dt = T(f(u)) = g(u)$  $\int_{u_1}^{\tilde{u}_2} K^{-1}(t, u) \cdot \mathcal{T}(f(u)) du = f(t)$
- $\bullet$  K Kernel defines the transform which maps an equation from its original domain into another domain.
- Such mappings are useful when manipulating and solving the equation in the target domain is much easier than manipulating in original domain.
- Finally solution is mapped back to original domain with the inverse of integral transform.

### Definition

**4** Given a kernel there are some special functions  $\phi$  which only got scaled up by a scalar  $\lambda$  after transformation. Such functions are called Eigen functions and corresponding  $\lambda$ 's are called Eigen values.

$$
\bullet \quad \int_a^b W(x,y) \cdot \phi(y) \, dy = \lambda \phi(x) = \mathcal{T}(\phi(x)).
$$

**3** Approximating above integral by evaluating it over a set of evenly spaced points  $y_1, y_2, y_3, \ldots, y_n$  on interval [a,b] using quadrature rule as:

$$
\frac{b-a}{n}\sum_{j=1}^n W(x,y_j)\cdot \hat{\phi}(y_j)=\lambda \hat{\phi}(x)
$$

where  $\phi(x)$  is the approximation of true  $\phi(x)$ .

 $\bullet$  If we sample x also on the interval [a,b] over same points then W can now be seen as a square matrix. We solve the above equation by setting:

 $(x = y_i)$   $\forall i \in \{1 \text{ to } n\}.$ 

# Integral Eigen Value Problem

### Continued..

- **5** We got the system of equations  $\forall i \in \{1 \text{ to } n\}$  as:  $\overline{1}$  $\frac{1}{n}\sum_{j=1}^n W(y_i, y_j) \cdot \hat{\phi}_i(y_j) = \lambda_i \hat{\phi}_i(y_i)$
- **<sup>6</sup>** Above system can be seen as :

$$
A\cdot\Phi=n\cdot\Phi\cdot\Lambda
$$

where  $A[i][j] = W(y_i,y_j),$   $\Phi = [\phi_1, \phi_2,.....\phi_n]$  are  $n$  eigen vectors of  $A$ and Λ is diagonal corresponding eigen value matrix.

 $\bullet$  Natural Nystrom extension for each  $\hat{\phi}_i$  that allow us to extend an eigenvector computed for a set of sample points to any arbitrary point  $x$  is:

$$
\hat{\phi}_i(x) = \frac{1}{n \cdot \lambda_i} \sum_{j=1}^n \underbrace{W(x, y_j)}_{B'^T} \cdot \underbrace{\hat{\phi}_i(y_j)}_{\text{columns of U}}
$$
\nQ Hence,  $U' = \begin{bmatrix} U \\ B'^T U \Lambda^{-1} \end{bmatrix} = \begin{bmatrix} A'^T U \Lambda^{-1} \\ B'^T U \Lambda^{-1} \end{bmatrix}$  where  $U$  is  $(n \times n)$ ,  $B'^T U \Lambda^{-1}$  is  $((N - n) \times n)$  and  $U'$  is  $(N \times n)$  matrix.

# Integral Eigen Value Problem

### Continued..

$$
\bullet \quad W = \left[ \begin{array}{cc} A & B \\ B^T & C \end{array} \right], \text{ where A is a } (n \times n), \text{ B is a } (n \times (N - n)) \text{ and C}
$$
\nis a  $((N - n) \times (N - n))$  Matrices.

 $\bar{\bm{\Phi}}$  Let us denote  $\bm{\mathit{U}}'$  a  $(\bm{\mathit{N}}\times\bm{\mathit{n}})$  matrix as the approximate eigen vector of  $W'$  using Nystrom extension as :

$$
U'=\left[\begin{array}{c}U\\B'^T U\Lambda^{-1}\end{array}\right]
$$

 $\mathbf 0$ 

$$
W' = U'\Lambda U^{\dagger} \tag{1}
$$
\n
$$
= \begin{bmatrix} U \\ B^{\dagger}U\Lambda^{-1} \end{bmatrix} \Lambda \begin{bmatrix} U^{T} & \Lambda^{-1} \cdot U^{T} \cdot B' \end{bmatrix} \tag{2}
$$
\n
$$
= \begin{bmatrix} U\Lambda U^{T} & B \\ B^{T} & B^{T}A^{-1}B \end{bmatrix} = \begin{bmatrix} A & B \\ B^{T} & C \approx B^{T}A^{-1}B \end{bmatrix} \tag{3}
$$

Thank You.